## A 3-D Rendering System

6.111 Final Project Ben Hebert & Mayur Desai Spring 2005

## **Project Overview**

- Implement a 3D Model Rendering System
- Two Components:
  - Rendering and Shading of Models
  - Output Video to VGA Monitor
- Initial Implementation: Simple monochrome polygons
- Add features sequentially: camera control, shading, lighting, etc.

## Block Diagram of Rendering Engine

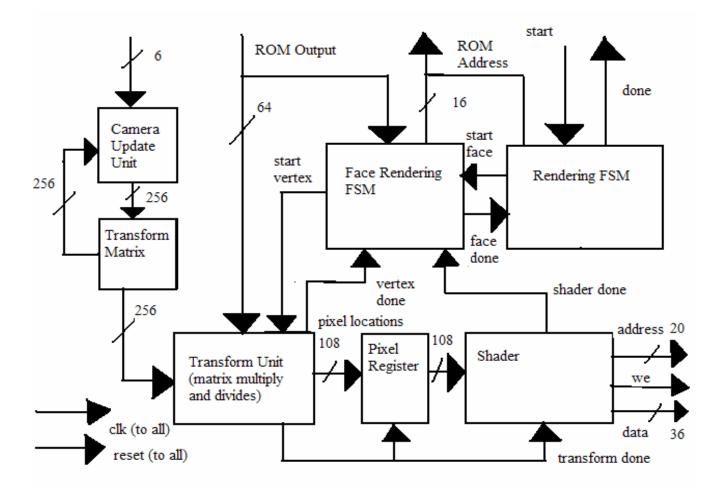

# **Rendering Engine**

- Transforms the 3-D model into the sequence of pixels that comprise an image.
- Rendering consists of a series of matrix transformations to the 3-D Model.
- Sequential design that first renders the vertices of a model and then shades it.

# Rendering (cont.)

- Highly Pipelined Design
- Can implement more modules in parallel with the shader unit.
- Camera Control is implemented by a matrix transformation based upon input.

#### **3D Model Format**

• Model format is Alias Wavefront:

g tetrahedron
v 1.00 1.00 1.00
v 2.00 1.00 1.00
v 1.00 2.00 1.00
v 1.00 1.00 2.00
f 1 3 2
f 1 4 3
f 1 2 4
f 2 3 4

Simple 3-D Tetrahedron Model in OBJ Format

## Video Component

- Responsible for transmitting frames from Rendering Engine to D/A Video Converter
- Utilizes a double-buffering scheme with ZBT memories to allow for parallel rendering and video.
- Important synchronization issues

## Block Diagram of Video Component

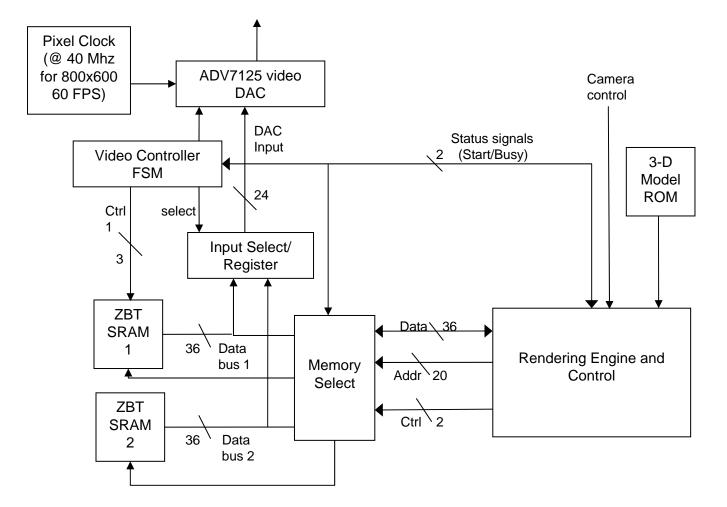

## **Double Buffering of Frames**

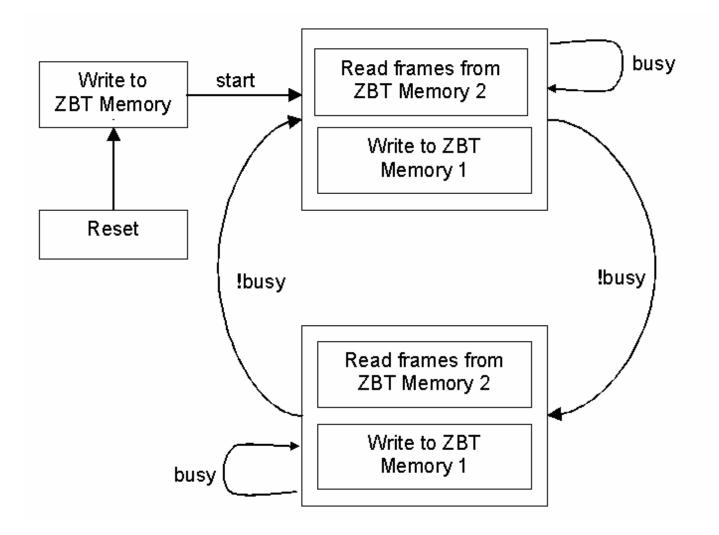

# **Project Timeline**

#### Phase I

| • | Is there video output (without rendered model) | 4/22 |
|---|------------------------------------------------|------|
| • | Is the initial transform functional            | 4/24 |
| • | Is there video output showing rendered model   | 4/27 |
| • | Simple Shader (Vertices -> White Dots)         | 4/27 |
| • | Polygon Shader (including color)               | 5/1  |
| Ρ | hase II                                        |      |
| • | Camera Control                                 | 5/1  |
| • | Lighting                                       | 5/4  |
| • | Debugging/Additional Features                  | 5/9  |